http://192.168.1.1/mb-1000.html Enter

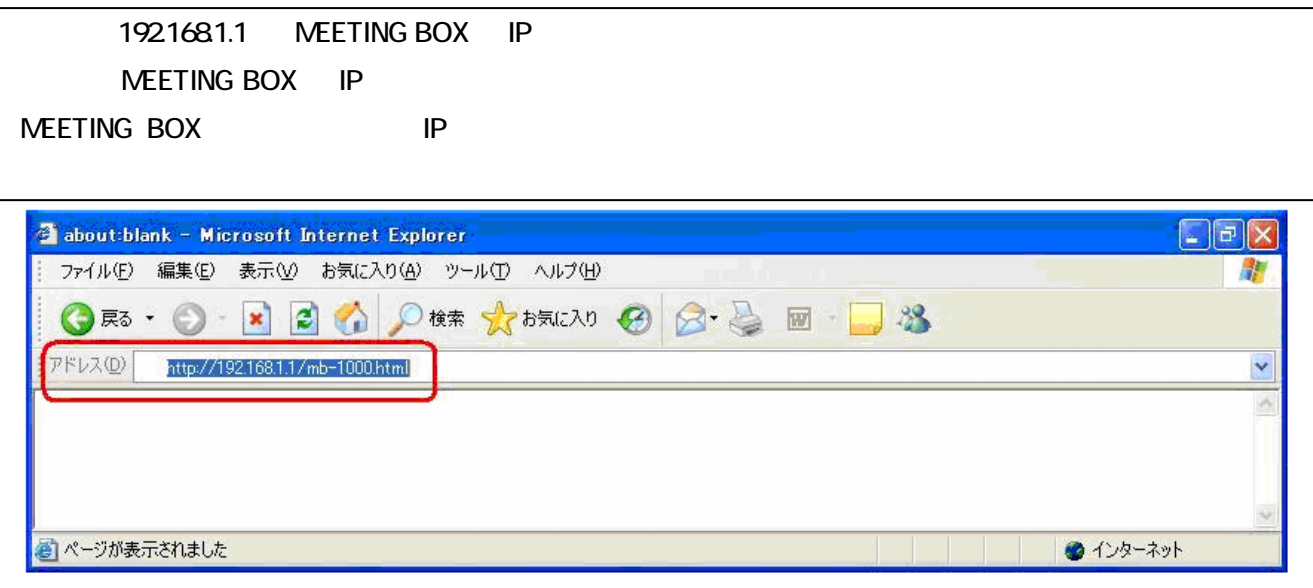

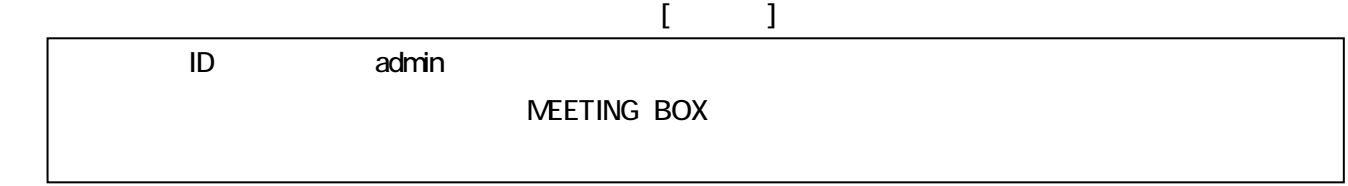

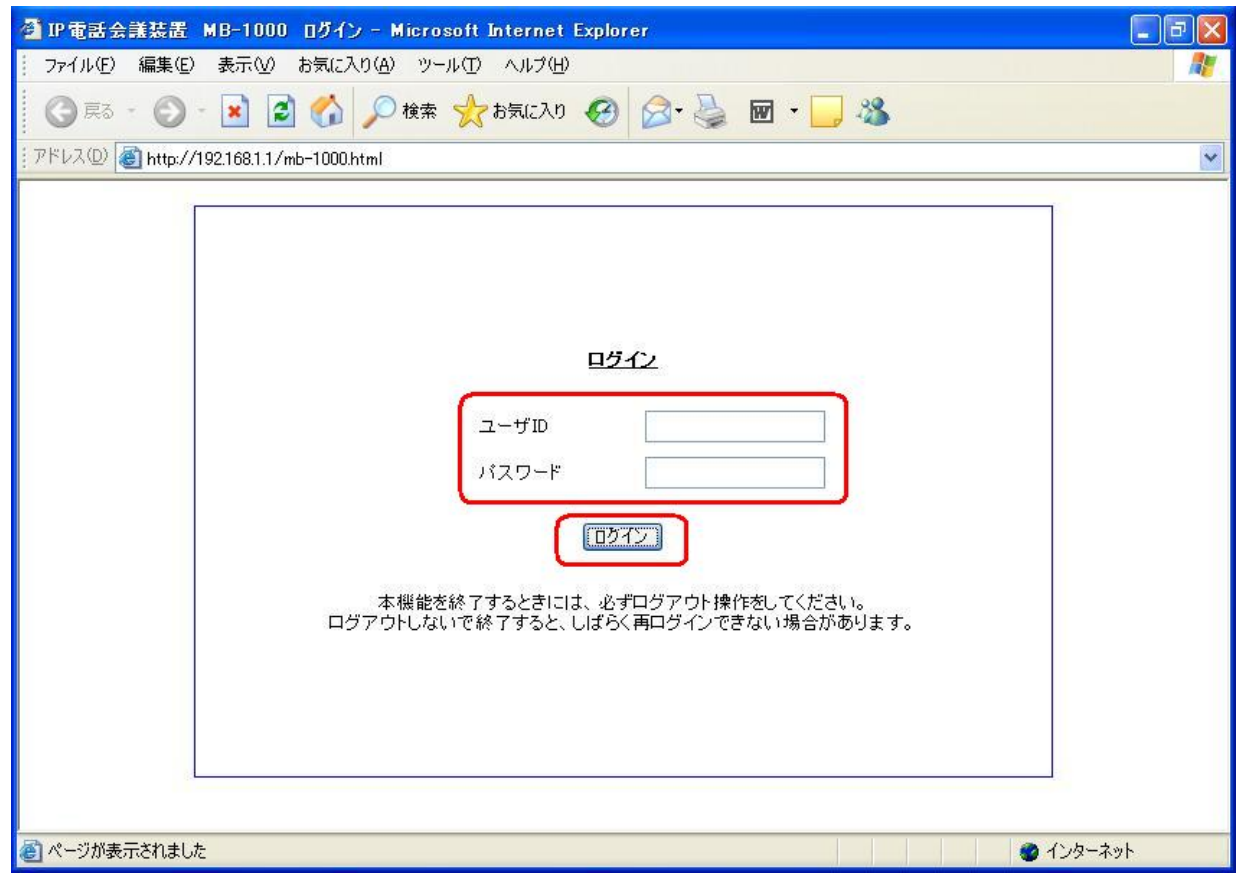

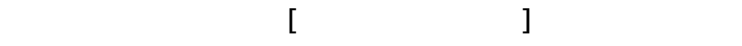

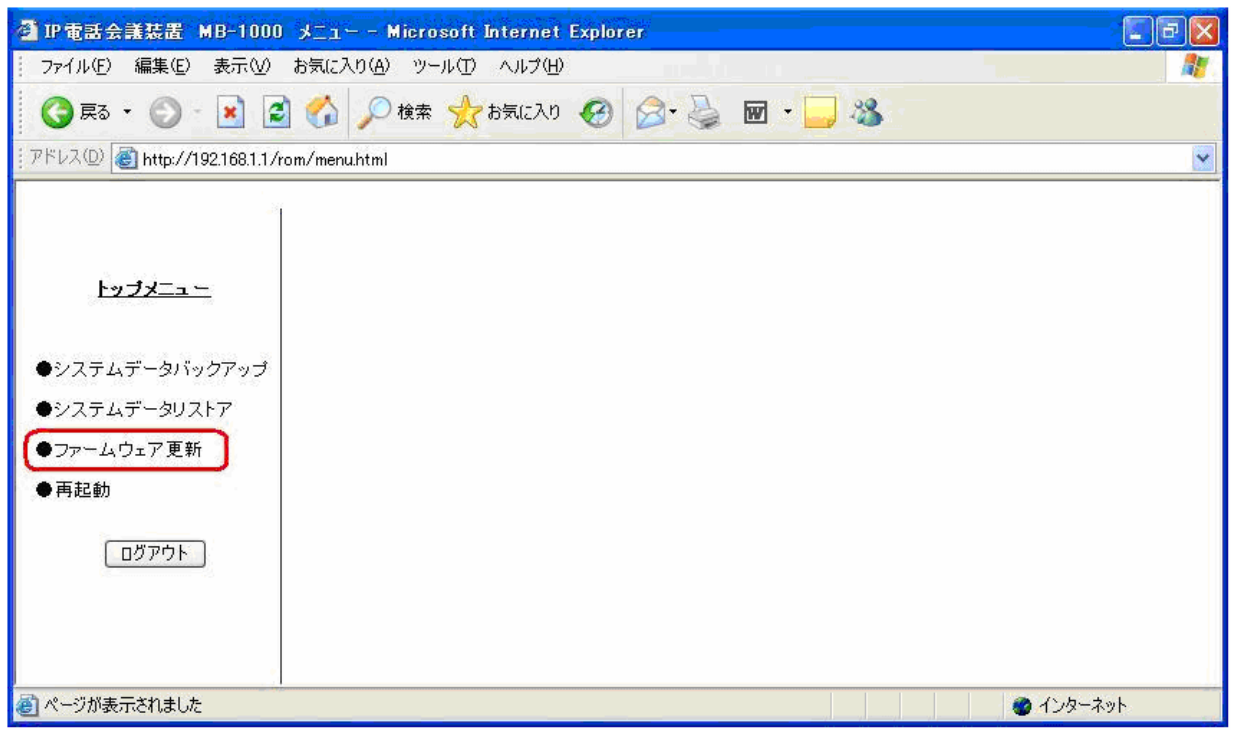

## $\blacksquare$

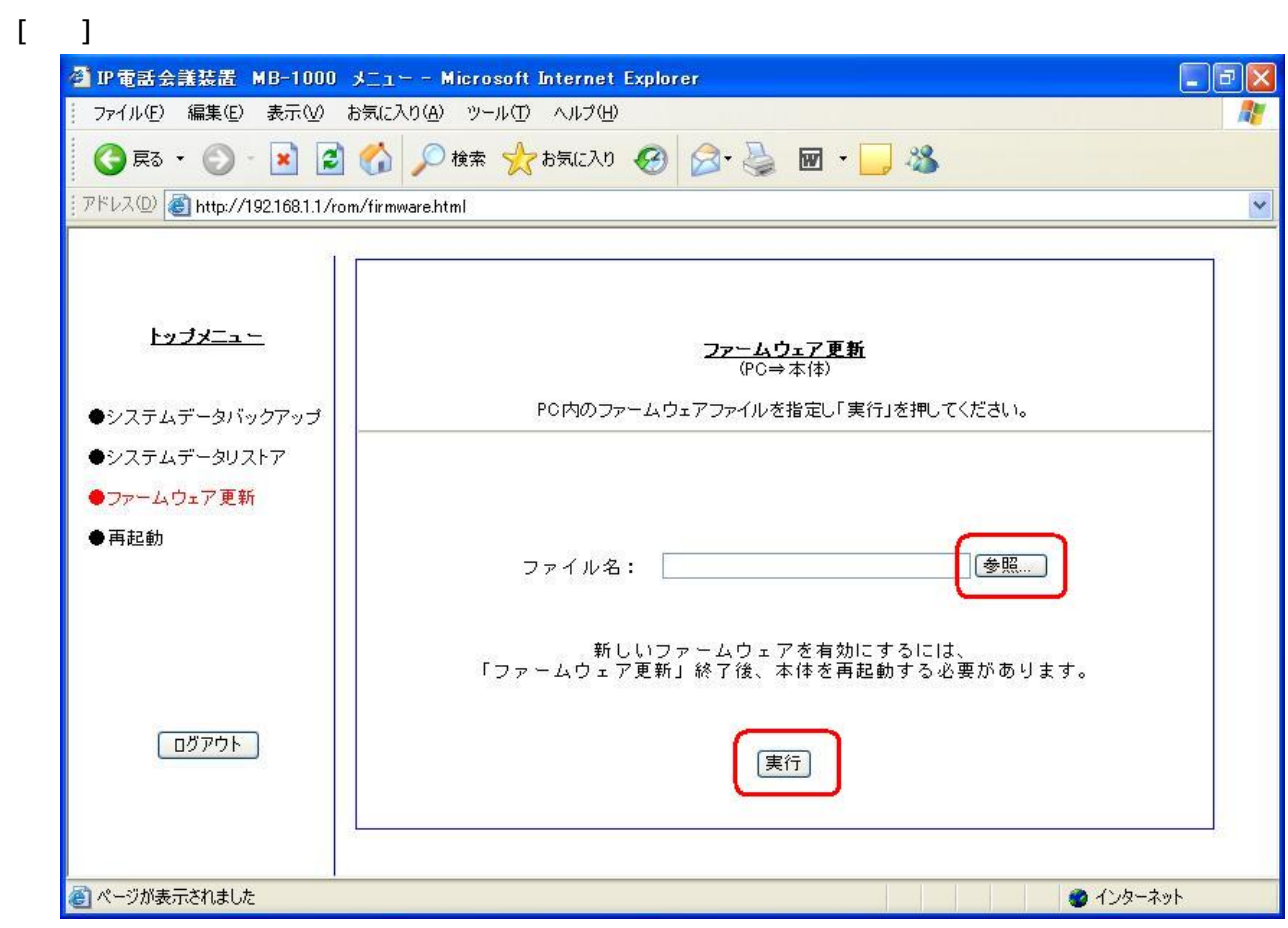

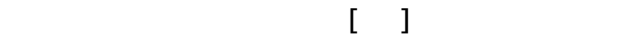

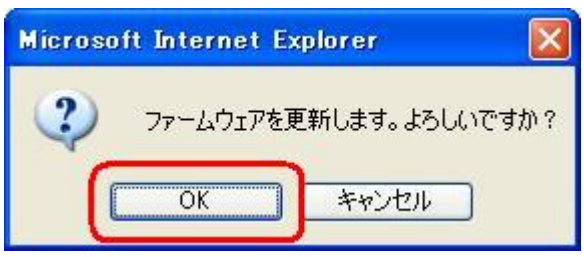

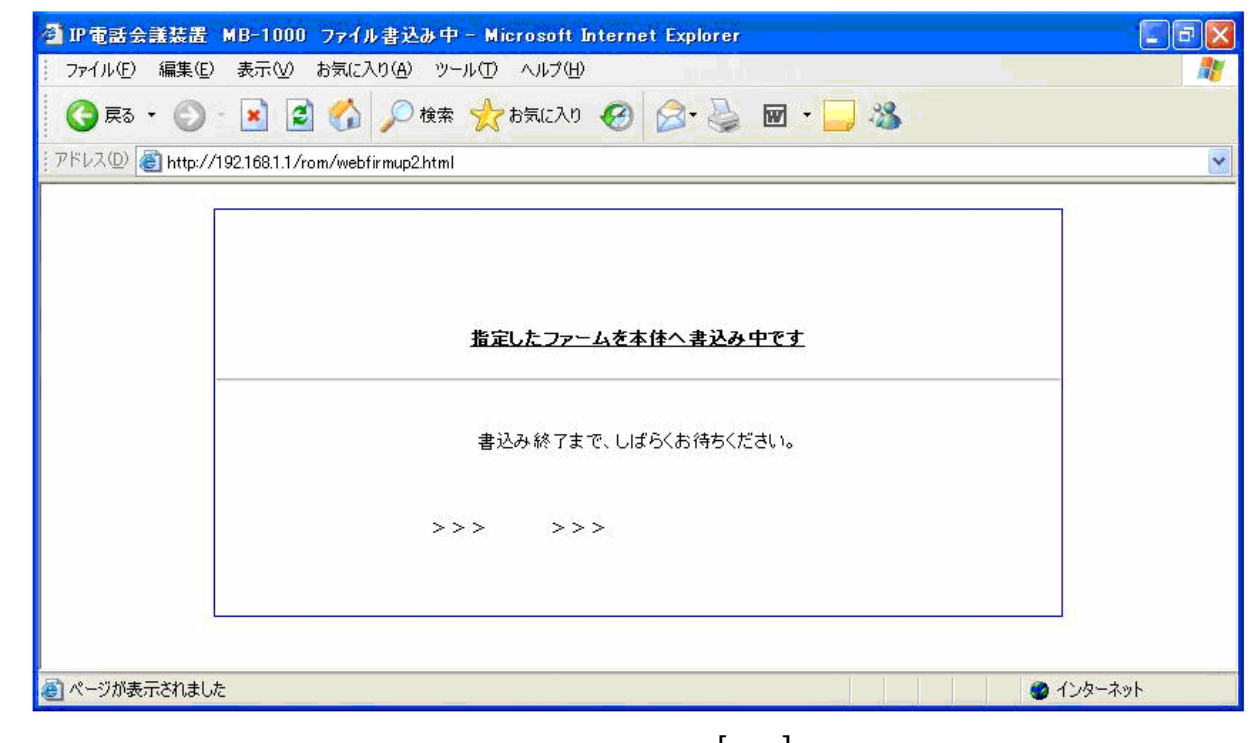

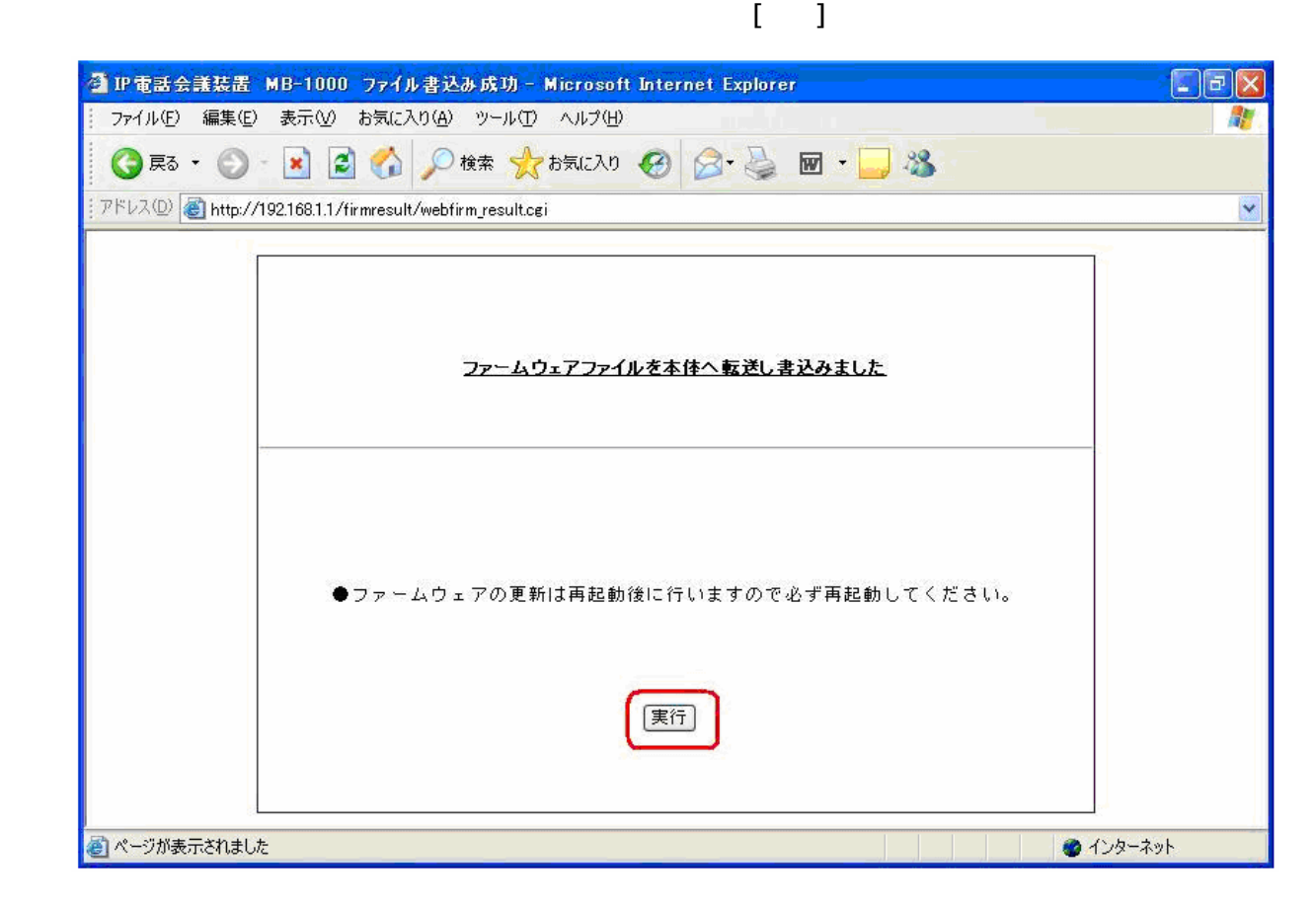

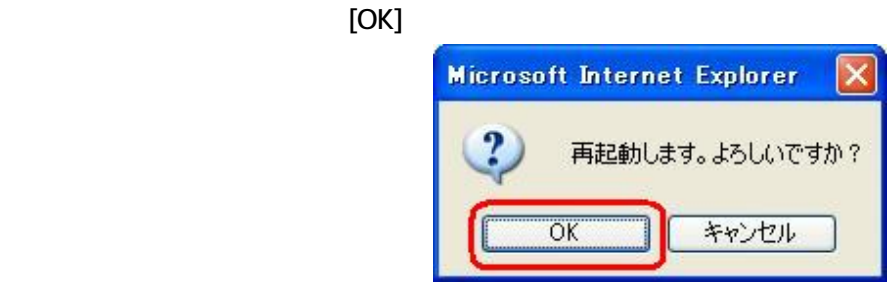

 $[$   $]$ 

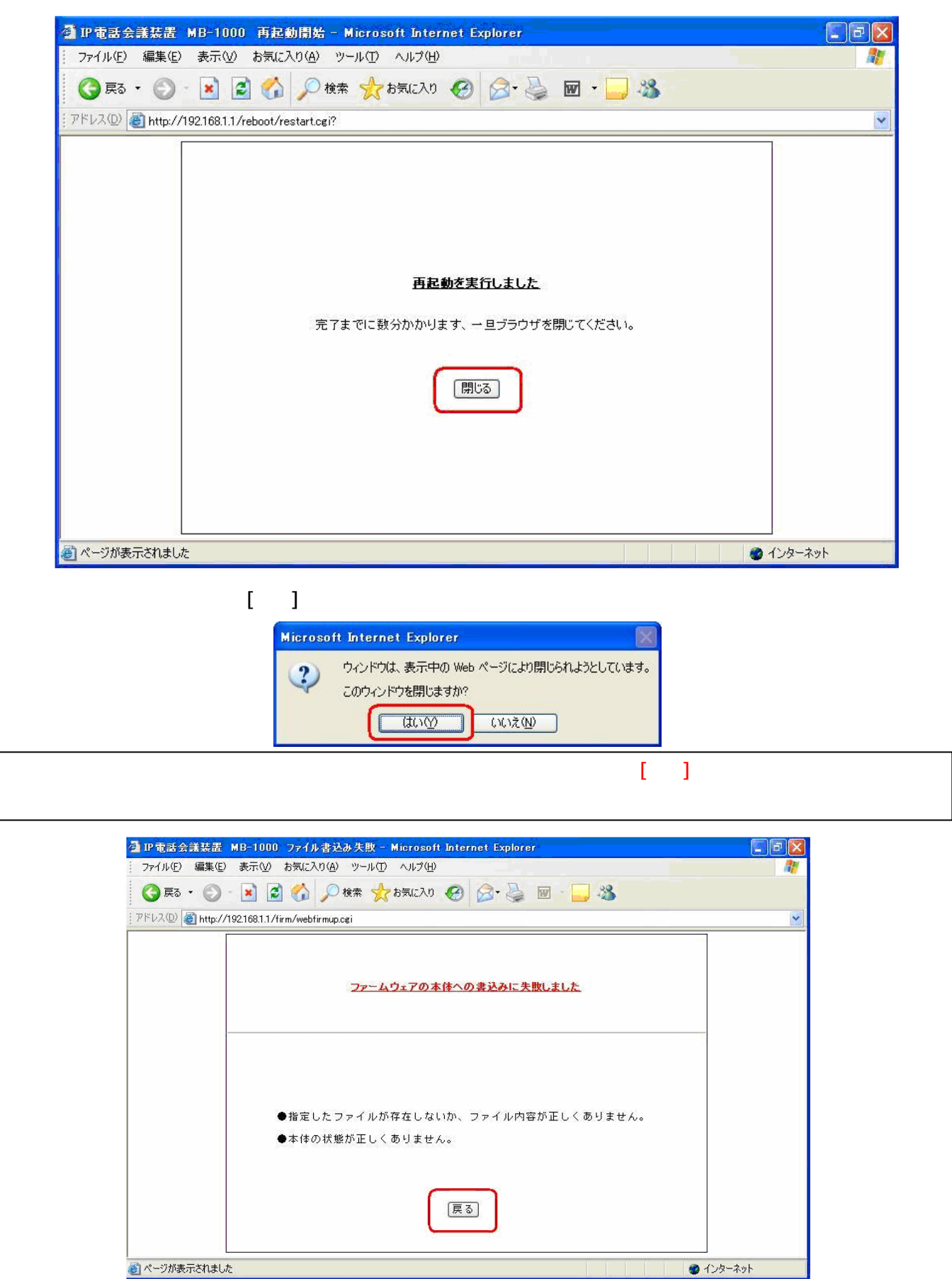